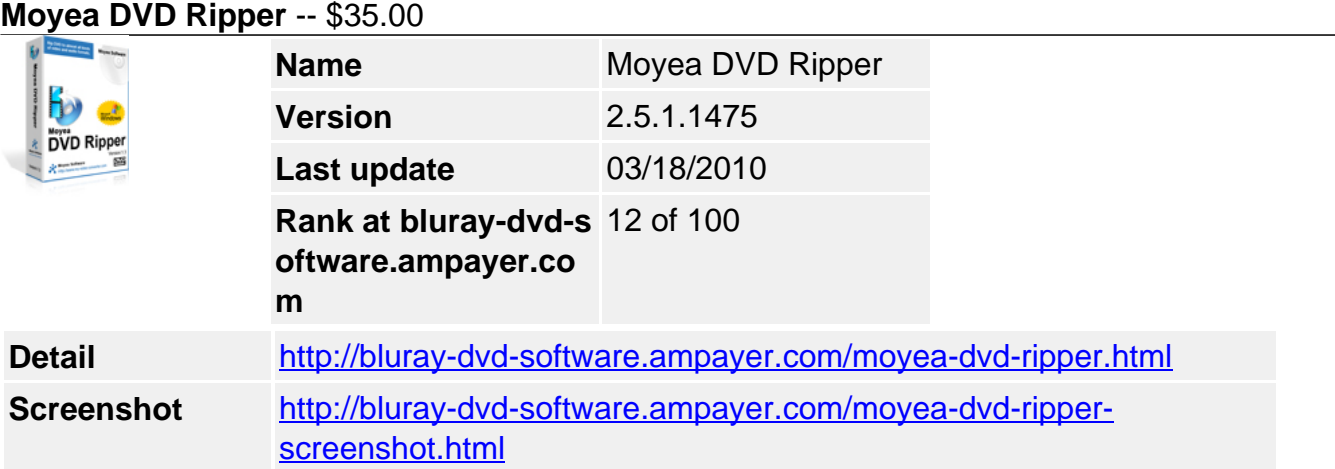

**Moyea DVD Ripper** let you get most out of your DVD. With it, you can not only play DVD on your computer at home, but also enjoy them on the go with your portable devices.

**Moyea DVD Ripper** gives you a way to edit and convert any DVDs to other popular video and audio formats including MP4, 3GP, AVI, MPG, MPEG-4, FLV, MOV, 3G2, VOB, MP3, FLAC, MKA, OGG, WAV, AC3, M4A, which can be played on iPod, iPhone, PSP, Blackberry, Zune, and various Cell Phones, or be uploaded online for sharing.

Moreover, its customization options allow you to trim, crop your DVD clips, merge several DVD clips into one, add special effects and different watermarks, adjust audio volume or replace the original audio and so on.

# **Key Features**

# **Intuitive interface**

This DVD Ripper's intuitive interface will show you every option in an easy-to-understand way, so you will become the expert when using the program.

# **Faster conversion speed**

Owing to the program's multi-thread process technology, you can convert any DVDs 1.5 or 2 times faster than other similar programs. If you are using a 2 cores CPU or multiple cores CPU, the program will detect it automatically and multi-thread convert DVD clips with same size at a 1.5 or 2 times faster speed.

# **Advanced audio and video sync technology**

Because of the advanced audio and video sync technology, you can output converted DVD files without any audio and video sync problems. We care about your need and adopt this technology to guarantee the output quality.

# **Green codec environment**

The program provides you with a green codec environment. What we mean is that the program will not install any codec on your computer, because it has built-in codec for you to playback various file formats. With its built-in codec, you can avoid the unexpected codec problem.

# **Input preview and output preview**

The program provides you with input preview and output preview windows for editing effect comparison under the Editor section. Though this comparison, you can easily find the editing effect before the conversion, which will be convenient for you.

# **Trim, crop DVD clips and merge/join multiple DVD clips**

The program allows you to trim the DVD clip to get the wanted videos length with Trim

function. While with Crop function, you can cut off any video area to cater for you need. Moreover, check the option "Merge files into one", you can merge/join multiple selected titles/chapters into one file for conversion.

## **Set brightness, contrast and saturation**

If you are not satisfied with the original movie effect, you can adjust video brightness, contrast and saturation to get the better effect you want.

## **Add different watermarks and special effects**

You can add different watermark for your DVD clips like company logo, text, image (including GIF), and video watermarks. Its video watermark will add a picture-in-picture effect on the DVD videos. In addition, You can also add various special effects like simple gauss blur effect, simple laplacian sharpen, gray, flip color, invert, aged film on your DVD clips.

#### **Deinterlacing**

If you like, you can also check the option Deinterlacing to convert interlaced video into a noninterlaced form, so as to enjoy a better and clearer video effect after conversion.

#### **Audio replacement**

If you'd like to replace the original DVD audio with anther one for fun or for special use, you can use its audio replacement option.

## **System Requirements**

- Operating System: Windows 2000/XP/2003/Vista/Windows 7
- DirectX Version: 9.0 or above
- Memory: 64MB at least
- Processor: Intel Pentium ? processor at 500 MHz
- Hard Disc Space: 512MB or above
- Optical Drive: DVD-ROM

Powered by [Blu-ray/DVD Software](http://bluray-dvd-software.ampayer.com) http://bluray-dvd-software.ampayer.com